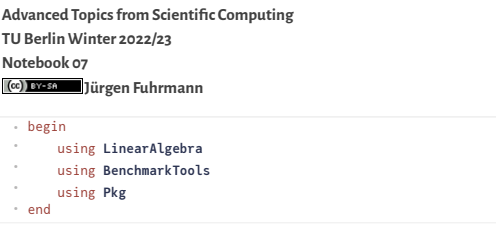

**Directsolution [oflinearsystems](#page-0-0) of equations**

- LU [Factorization](#page-0-1) for dense matrices
- LU [Factorization](#page-1-0) forsparse matrices
- 1D PDE [problems](#page-2-0) 2D PDE [problems](#page-4-0)
- 
- Complexity estimate for sparse direct solvers One more thing: [howto](#page-8-1) create a sparse matrix
- Final [remarks](#page-10-0)

# <span id="page-0-0"></span>**Direct solution of linear systems of equations**

### <span id="page-0-1"></span>**LU Factorization for dense matrices**

Let aus create a matrix and solve the corresponding linear system:

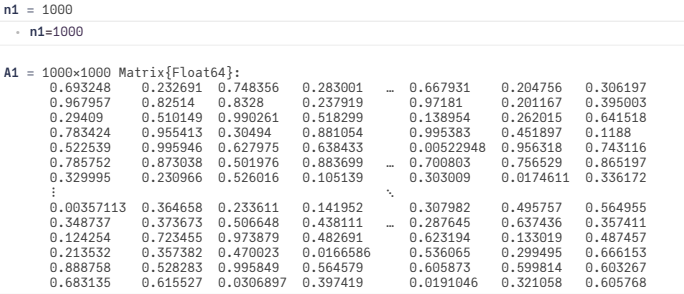

⋅ **A1**=**rand**(**n1**,**n1**)

**x1 =**

[0.0835718, 0.570492, 0.457436, 0.800853, 0.197794, 0.697688, 0.132689, 0.0889008, 0.06345  $\sim$  10  $\sim$ m.  $\mathbf{r}$ 

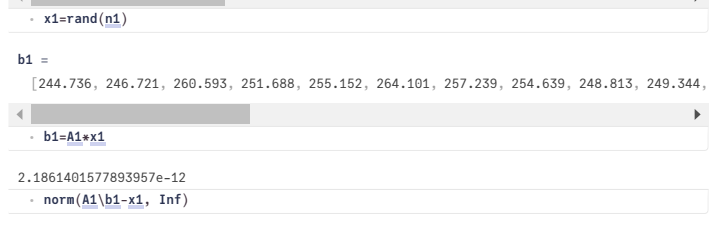

The "\" operator provides a default solver for linear systems of equations based on the **LU factorization** of the matrix into an upper and a lower triangular matrix, and the subsequent solution of the triangular systems:

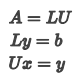

This approach is equivalent to the Gaussian elimination process. The algorithm is improved by stability enhancing **pivoting** - reordering of the system of equations such that divisions by small main diagonal elements is avoided.

We can demonstrate this process:

### 08.11.22, 13:42 nb07-direct-linerar-solvers.jl — Pluto.jl

**lu1** LU{Float64, Matrix{Float64}, Vector{Int64}} L factor: **=**

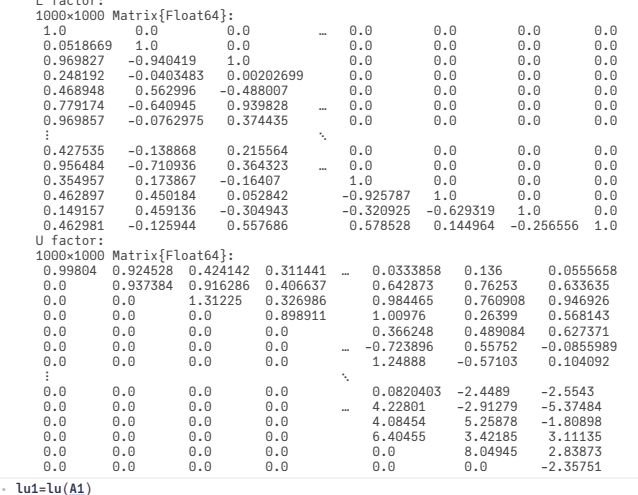

Extract the pivoting permutation:

**p =**

[994, 773, 325, 570, 948, 736, 2, 429, 777, 508, 203, 420, 757, 423, 78, 421, 45, 353, 829,  $\left\langle \cdot \right\rangle$ 

⋅ **p**=**lu1**.p

Permute the right hand side vector:

#### **b1\_permuted =**

[263.805, 255.389, 254.666, 254.681, 245.603, 259.258, 246.721, 247.357, 260.931, 251.208, **All the contract of the contract of the contract of the contract of the contract of the contract of the contract of the contract of the contract of the contract of the contract of the contract of the contract of the contr**  $\overline{a}$ 

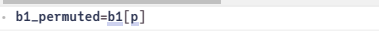

Solve the triangular systems with L and U

**y =**

[263.805, 241.706, 226.125, 198.501, 103.531, -80.4637, 0.575317, 184.254, -135.836, 23.31

 $\,$   $\,$ 

 $\overline{a}$ 

 $\longrightarrow$ 

 $\left\| \cdot \right\|$ ⋅ **y**=**lu1**.L\**b1\_permuted**

#### **x1\_lu =**

 $\blacktriangleleft$ 

[0.0835718, 0.570492, 0.457436, 0.800853, 0.197794, 0.697688, 0.132689, 0.0889008, 0.06345

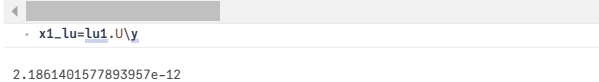

⋅ **norm**(**x1**-**x1\_lu**, **Inf**)

These steps are combined in the "\" operator for LU factorizations

[0.0835718, 0.570492, 0.457436, 0.800853, 0.197794, 0.697688, 0.132689, 0.0889008, 0.06345

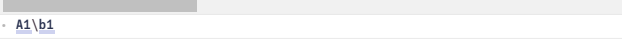

[0.0835718, 0.570492, 0.457436, 0.800853, 0.197794, 0.697688, 0.132689, 0.0889008, 0.06345

 $\left\| \cdot \right\|$  $inv(A1)*b1$ 

- LU factorization takes the most time in this approach, triangular solves are fast
- LU factorization is significantly faster than matrix inversion
- Symmetry of the matrix can be utilized to speed up the resulting method is called Cholesky factorization
- For standard floating point types, Julia uses highly optimized versions of [LAPACK](http://www.netlib.org/lapack/) and [BLAS](http://www.netlib.org/blas)
	- Same for python/numpy and many other coding environments

## <span id="page-1-0"></span>**LU Factorization for sparse matrices**

As we focus in this course on partial differential equations, we need discuss matrices which evolve from the discretization of PDEs.

Are there any structural or numerical patterns in these matrices we can take advantage of with regard to memory and time complexity when solving linear systems ?

In this lecture we introduce a relatively simple "drosophila" problem which we will use do discuss these issues.

For the start we use simple structured disceretization grids and a finite difference approach to the discretization. Later, this will be generalized to more general grids and to finite element and finite volume discretization methods.

### <span id="page-2-0"></span>**1D PDE problems**

Assume a one-dimensional rod

- Heat source  $f(x)$
- +  $v_L, v_R$ : ambient temperatures
- $\cdot$   $\alpha$ : boundary heat transfer coefficient
- Second order boundary value problem in  $\Omega = [0, 1]$ :

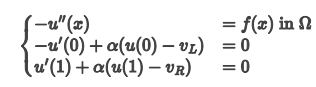

- $\bullet$  The solution  $\pmb{u}$  describes the equilibrium temperature distribution. Behind the second derivative is Fouriers law and the continuity equation
- In math, the boundary conditions are called "Robin" or "third kind". They describe a heat in/outflux proportional to the difference between rod end temperature and ambient
- temperature
- $\cdot$  Fix a number of discretization points N
- Let  $\prime$
- Let  $\boldsymbol{x_i} = (i-1)\boldsymbol{h}\;\, \boldsymbol{i} = 1\ldots N$  be discretization points

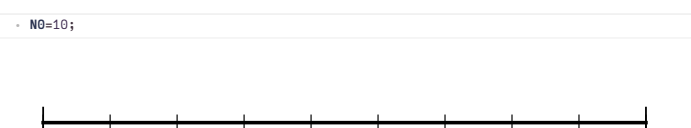

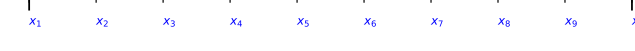

We can approximate continuous functions  $f$  by piecewise linear functions defined by the values  $f_i = f(x_i)$ . Using more points yields a better approximation:

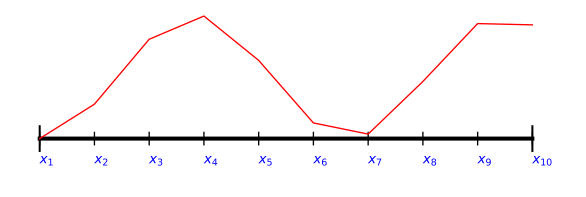

- Let  $u_i$  approximations for  $u(x_i)$  and  $f_i = f(x_i)$
- We can use a finite difference approximation to approximate  $u'(x_{i+\frac{1}{2}}) \approx \frac{u_{i+1}-u_i}{h}$
- Same approach for second derivative:  $u''(x_i) = \frac{u'(x_{i+\frac{1}{2}}) u'(x_{i-\frac{1}{2}})}{h}$

 $\overline{1}$ 

Finite difference approximation of the PDE:

$$
-u'(0) + \alpha(u(0) - v_L) \approx \frac{1}{2h}(u_0 - u_2) + \alpha(u_1 - v_L) = 0
$$
  

$$
-u''(x_i) - f(x_i) \approx \frac{-u_{i+1} + 2u_i - u_{i-1}}{h^2} - f_i = 0 \qquad (i = 1...N) (*)
$$
  

$$
u'(1) + \alpha(u(1) - v_R) \approx \frac{1}{2h}(u_{N+1} - u_{N-1}) + \alpha(u_N - v_R) = 0
$$

- Here, we introduced "mirror values"  $\boldsymbol{u_0}$  and  $\boldsymbol{u_{N+1}}$  in order to approximate the boundary conditions accurately, such that the finite difference formulas used to approximate  $\boldsymbol{u}'(0)$  or  $u'(1)$  are centered around these values.
- After rearranging, these values can be expressed via the boundary conditions:

$$
u_0=u_2+2h\alpha(u_1-v_L)\\ u_{N+1}=u_{N-1}+2h\alpha(u_N-v_L)
$$

Finally, they can be replaced in  $(*)$ 

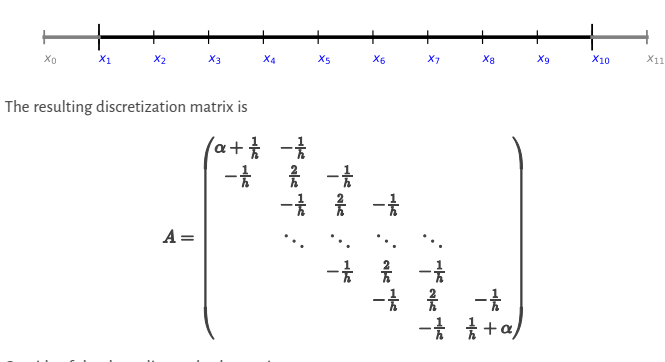

Outside of the three diagonals, the entries are zero.

The right hand side is:

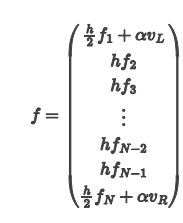

We want to solve  $Au = f$ 

Let us define functions assembling these:

heatmatrix1d! (generic function with 1 method) function **heatmatrix1d!**(**A**,**N**;**α**=1) ⋅ ⋅ **h**=1/(**N**-1) **A**[1,1]=1/**h**+**α** ⋅ for **i**=2:**N**-1 ⋅ **A**[**i**,**i**]=2/**h** ⋅ end ⋅ for **i**=1:**N**-1 ⋅ **A**[**i**,**i**+1]=-1/**h** ⋅ end ⋅ ⋅ for **i**=2:**N A**[**i**,**i**-1]=-1/**h** ⋅ end ⋅ ⋅ **A**[**N**,**N**]=1/**h**+**α A** ⋅ end ⋅ ⋅ heatrhs1d (generic function with 1 method) function **heatrhs1d**(**N**;**vl**=0,**vr**=0,**func**=**x**->0,**α**=1) ⋅ ⋅ **h**=1/(**N**-1) **F**=**zeros**(**N**) ⋅ **F**[1]=**h**/2\***func**(0)+**α**\***vl** ⋅ ⋅ for **i**=2:**N**-1 **F**[**i**]=**h**\***func**((**i**-1)\***h**) ⋅ ⋅ end **F**[**N**]=**h**/2\***func**(1)+**α**\***vr** ⋅ ⋅<br>← end **F** ⋅ **α =** 100  $\alpha = 100$ **N1 =** 100 ⋅ **N1**=100 **A1\_heat** 100×100 Matrix{Float64}: 199.0 -99.0 0.0 0.0 0.0 0.0 … 0.0 0.0 0.0 0.0 0.0 -99.0 198.0 -99.0 0.0 0.0 0.0 0.0 0.0 0.0 0.0 0.0 0.0 -99.0 198.0 -99.0 0.0 0.0 0.0 0.0 0.0 0.0 0.0 **=** 0.0 0.0 -99.0 198.0 -99.0 0.0 0.0 0.0 0.0 0.0 0.0 0.0 0.0 0.0 -99.0 198.0 -99.0 0.0 0.0 0.0 0.0 0.0 0.0 0.0 0.0 0.0 -99.0 198.0 … 0.0 0.0 0.0 0.0 0.0 0.0 0.0 0.0 0.0 0.0 -99.0 0.0 0.0 0.0 0.0 0.0 ⋮ ⋮ ⋱ ⋮ 0.0 0.0 0.0 0.0 0.0 0.0 -99.0 0.0 0.0 0.0 0.0 0.0 0.0 0.0 0.0 0.0 0.0 … 198.0 -99.0 0.0 0.0 0.0 0.0 0.0 0.0 0.0 0.0 0.0 -99.0 198.0 -99.0 0.0 0.0 0.0 0.0 0.0 0.0 0.0 0.0 0.0 -99.0 198.0 -99.0 0.0 0.0 0.0 0.0 0.0 0.0 0.0 0.0 0.0 -99.0 198.0 -99.0 0.0 0.0 0.0 0.0 0.0 0.0 0.0 0.0 0.0 -99.0 199.0 ⋅ **A1\_heat**=**heatmatrix1d!**(**zeros**(**N1**,**N1**),**N1**,**α**=**α**) **b1\_heat =** [0.00505051, 0.010101, 0.010101, 0.010101, 0.010101, 0.010101, 0.010101, 0.010101, 0.01010  $\left\| \cdot \right\|$  $\bar{\mathbf{p}}$ ⋅ **b1\_heat**=**heatrhs1d**(**N1**,**func**=**x**->1,**α**=**α**) **u1\_heat =** [0.005, 0.00999949, 0.0148969, 0.0196924, 0.0243858, 0.0289771, 0.0334665, 0.0378538, 0.04  $\left\langle \cdot \right\rangle$ ⋅ **u1\_heat**=**A1\_heat**\**b1\_heat**  $0.10$  $\frac{1}{2}$  0 05  $0.00$  $\overline{10}$  $0.0$  $0<sub>2</sub>$  $0.4$  $0.6$  $0.8$ **allN =** [20, 40, 80, 160, 320, 640, 1280, 2560, 5120, 10240] **times\_full** mes\_full =<br>[1.2533e-5, 1.5776e-5, 4.1468e-5, 0.000155477, 0.000830601, 0.00497244, 0.0334687, 0.22564  $\left\langle \cdot \right\rangle$ **times\_full**= let **times**=[] ⋅ ⋅ for **N**∈**allN** ⋅ **A**=**heatmatrix1d!**(**zeros**(**N**,**N**),**N**,**α**=**α**) ⋅ **b**=**heatrhs1d**(**N**,**α**=**α**) ⋅ ⋅ **t**=**@elapsed u**=**A**\**b push!**(**times**,**t**)

end **times** ⋅<br>← end

⋅ ⋅ ⋅

### 08.11.22, 13:42 nb07-direct-linerar-solvers.jl — Pluto.jl

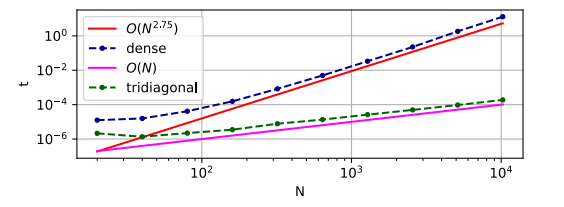

The complexity of the LU factorization of a dense matrix is estimated with  $O(N^{2.75})$ 

However, we can store only three diagonals of the matrix and apply methods tailored to this case:

```
Try tridiagonal V
```
[2.147e-6, 1.366e-6, 2.222e-6, 3.502e-6, 7.768e-6, 1.353e-5, 2.6204e-5, 4.9427e-5, 9.513e-

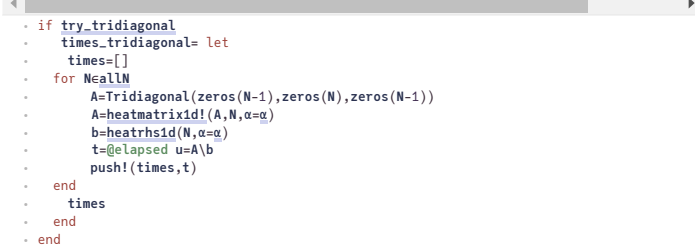

We learn, that in this case, solution time is O(N), much better.

One caveat: Never calculate the inverse of a matrix from a PDE, as it neither tridiagonal nor sparse anymore!

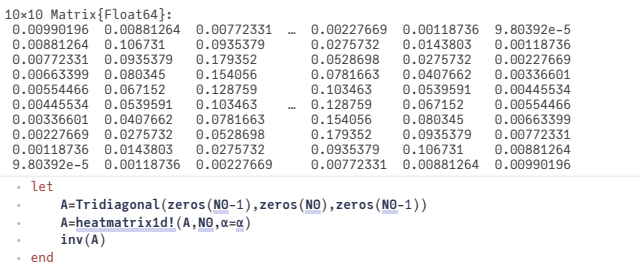

### <span id="page-4-0"></span>**2D PDE problems**

Just pose the heat problem in a 2D domain  $\Omega = (0,1) \times (0,1)$ :

$$
\begin{cases}\n-\frac{\partial^2 u}{\partial x^2} - \frac{\partial^2 u}{\partial y^2} &= f(x, y) \text{ in } \Omega \\
\frac{\partial u}{\partial n} + \alpha(u - v) &= 0 \text{ on } \partial \Omega\n\end{cases}
$$

We use 2D regular discretization  $n \times n$  grid with grid points  $x_{ij} = ((i-1)h, (j-1)h)$ . The finite difference approximation yields:

$$
\frac{-u_{i-1,j}-u_{i,j-1}+4u_{ij}-u_{i+1,j}-u_{i,j+1}}{h^2}=f_{ij}
$$

This just comes from summing up the 1D finite difference formula for the  $\bm{x}$  and  $\bm{y}$  directions.

We do not discuss the boundary conditions here.

The  $n \times n$  grid leads to an  $n^2 \times n^2$  matrix!

plotgrid2d (generic function with 1 method)

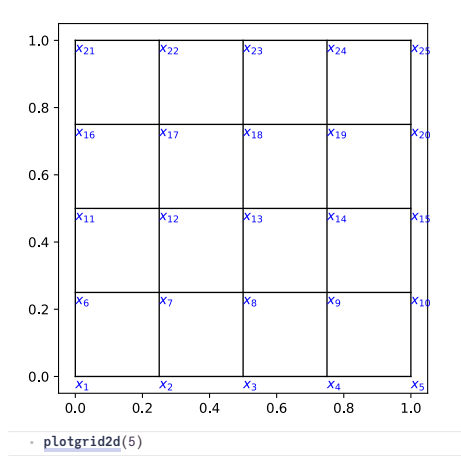

Matrix and right hand side assembly inspired by the finite volume method which will be covered later in the course. The result is the same as for the finite difference method with the mirror trick for the boundary condition.

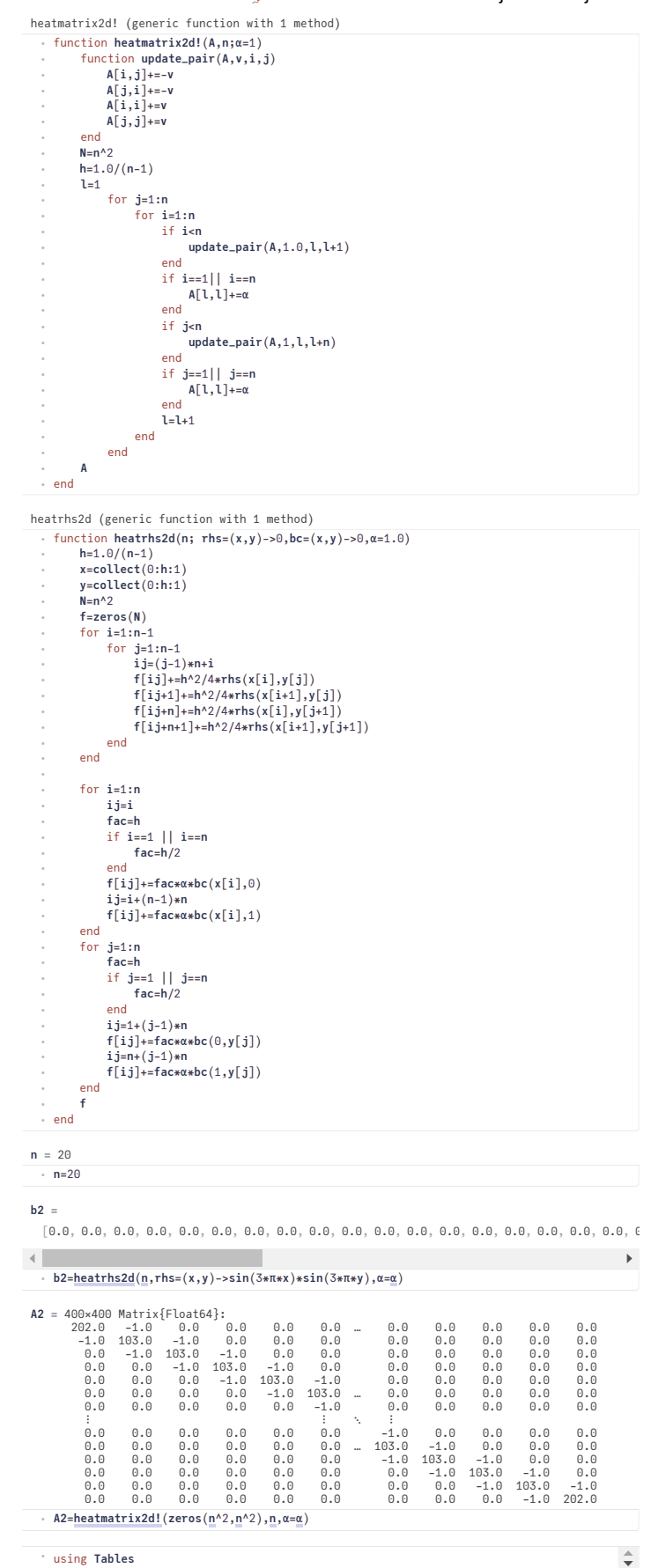

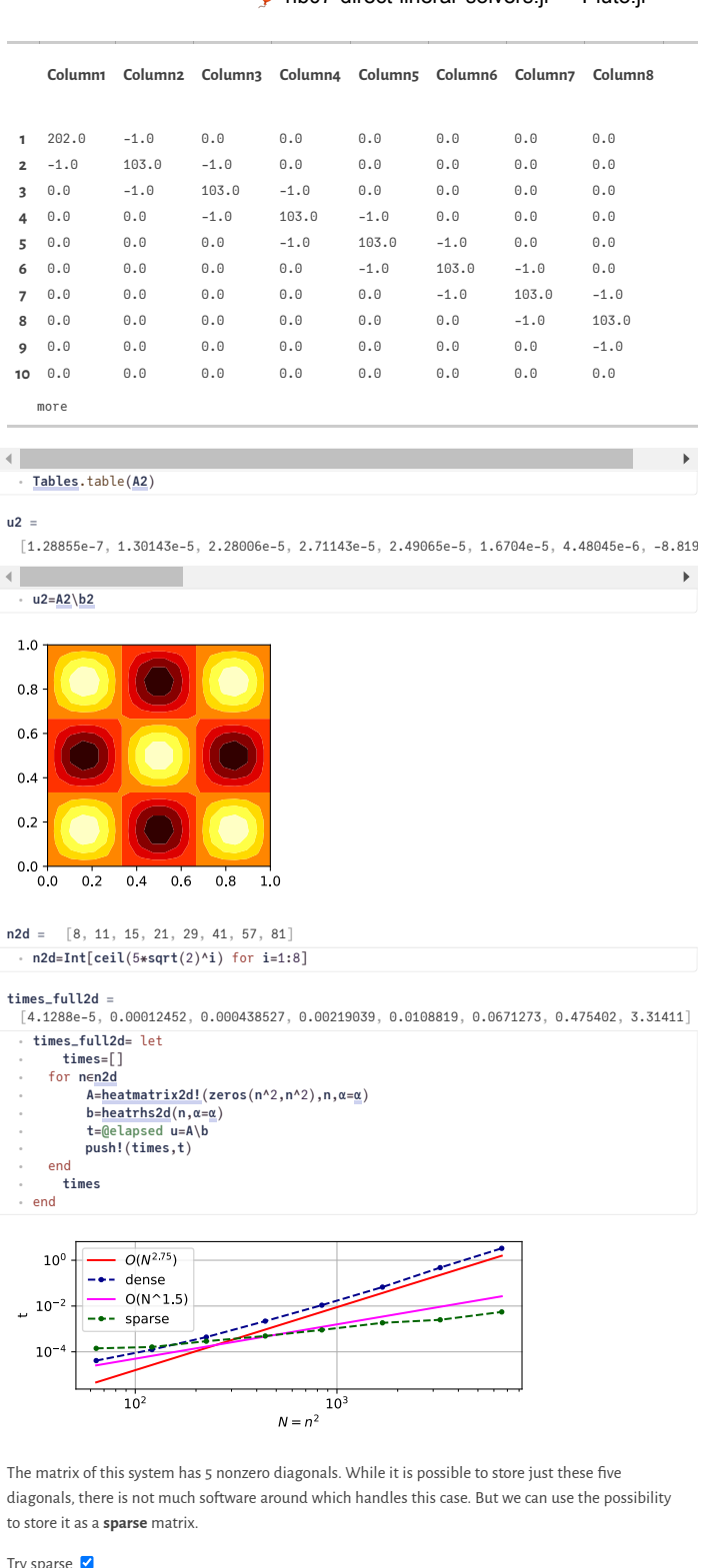

Try sp

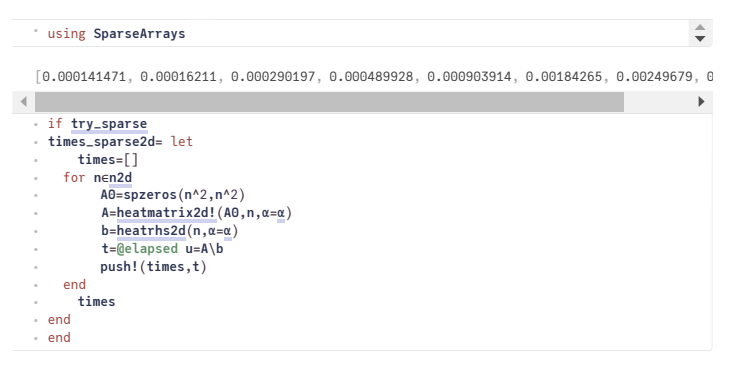

In Julia, sparse matrices are stored in Compressed Column Storage (CSC) format.

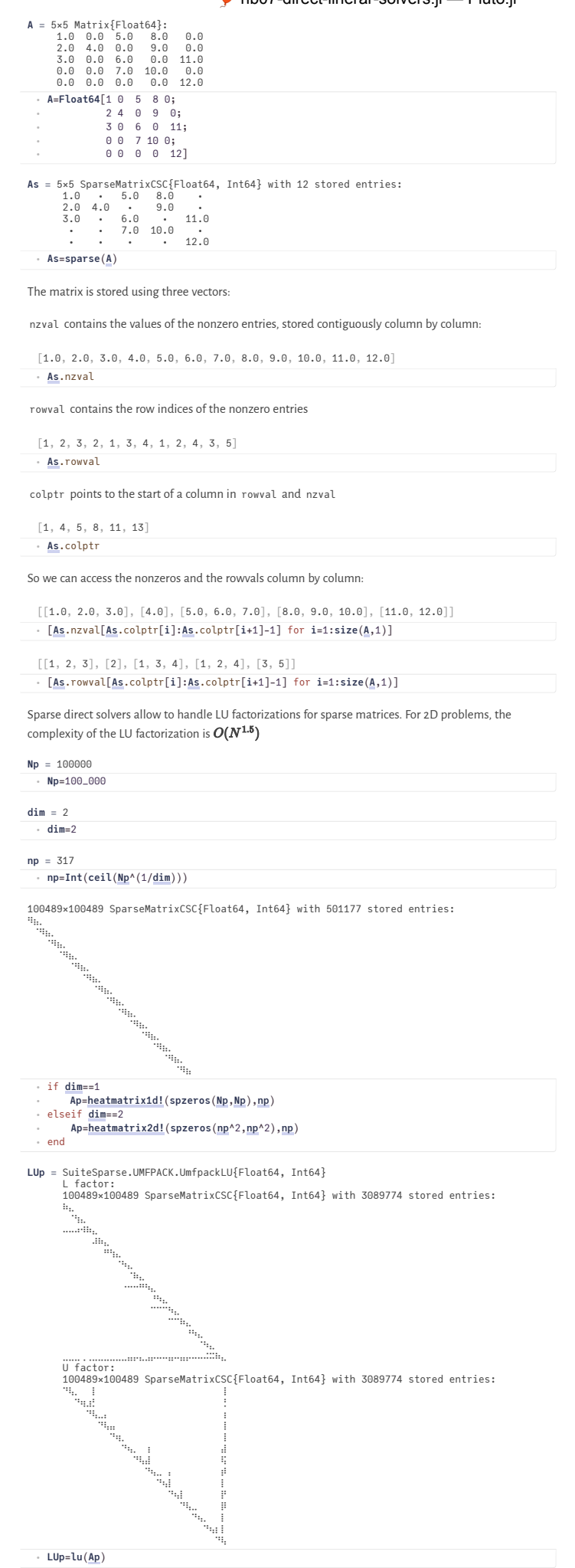

12.330071012835784

#### 08.11.22, 13:42 nb07-direct-linerar-solvers.jl — Pluto.jl

We observe that for space dimension>1 the number of nonzero entries of a sparse LU factorization is significantly larger than the number of nonzeros of the original matrix and depends on the ordering of the unknowns. This phenomenon is called **fill-in**.

#### Solution steps with sparse direct solvers

- 1. Pre-ordering
	- Decrease amount of non-zero elements generated by fill-in by re-ordering of the matrix Several, graph theory based heuristic algorithms exist
	- Julia uses resonable defaults with UMFPACK
- 2. Symbolic factorization
	- If pivoting is ignored, the indices of the non-zero elements are calculated and stored Most expensive step wrt. computation time
- 3.Numerical factorization
	- Calculation of the numerical values of the nonzero entries
	- Moderately expensive, once the symbolic factors are available
- 4.Upper/lower triangular system solution
	- Fairly quick in comparison to the other steps
- Separation of steps 2 and 3 allows to save computational costs for problems where the sparsity
- structure remains unchanged, e.g. time dependent problems on fixed computational grids With pivoting, steps 2 and 3 have to be performed together, and pivoting can increase fill-in
- Instead of pivoting, *iterative refinement* may be used in order to maintain accuracy of the solution

### <span id="page-8-0"></span>**Complexity estimate for sparse direct solvers**

- Complexity estimates depend on storage scheme, reordering etc.
- Sparse matrix vector multiplication has complexity  $O(N)$
- Some estimates can be given from graph theory for discretizations of heat equation with  $\boldsymbol{N}=\boldsymbol{n^{d}}$  unknowns on close to cubic grids in space dimension  $\boldsymbol{d}$
- sparse LU factorization:

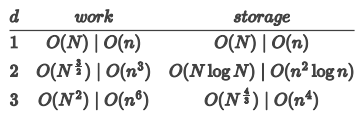

triangular solve: work dominated by storage complexity

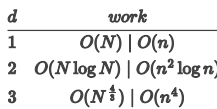

Source: J. Poulson, Fast parallel solution of [heterogeneous](http://hdl.handle.net/2152/ETD-UT-2012-12-6622) 3D time-harmonic wave equations (PhD thesis, UT Austin, 2012)

### <span id="page-8-1"></span>**One more thing: how to create a sparse matrix**

**N3 =** 200 A sparse matrix A in Julia can be updated just by writing into  $A[i,j]$ , updating the nonzero entries is done automatically. So start with a sparse matrix with no nonzero entries and just write into it... BenchmarkTools.Trial: 9 samples with 1 evaluation. Range (min … max): 546.810 ms … 619.819 ms ; GC (min … max): 0.00% … 0.00%<br>Time (mealan): 598.617 ms<br>Time (mean ± σ): 595.068 ms ± 20.878 ms ; GC (mean ± σ): 0.00% ± 0.00% ▁ ▁ ▁ ▁ █ ▁▁ ▁ █▁▁▁▁▁▁▁▁▁▁▁▁▁▁▁▁▁▁▁▁▁▁▁▁▁▁▁▁▁█▁▁▁▁▁▁▁▁█▁█▁█▁▁▁▁▁▁▁██▁▁▁▁▁▁▁█ ▁ 547 ms Histogram: frequency by time 620 ms < Memory estimate: 6.22 MiB, allocs estimate: 30. BenchmarkTools.Trial: 124 samples with 1 evaluation. Range (min … max): 38.695 ms … 46.067 ms ┊ GC (min … max): 0.00% … 0.00% Time (median): 40.159 ms ┊ GC (median): 0.00% Time (mean ± σ): 40.314 ms ± 1.139 ms ┊ GC (mean ± σ): 0.81% ± 1.35% ▄ ▂▂▆▂▂▂▂█ ▄▄ ▆▄▂ ▄ ▄ ▄██▆████████▆██▆█████▄█▆█▁█▆█▆█▁▁▁██▆▆▄▄▁▁▁▁▁▁▁▁▁▄▁▁▁▁▁▁▁▁▄ ▄ 38.7 ms Histogram: frequency by time 44.1 ms < Memory estimate: 34.30 MiB, allocs estimate: 66. Matrix build-up is much more expensive than solution of the linear system. ⋅ **N3**=200 ⋅ **@benchmark heatmatrix2d!**(**spzeros**(**N3**^2,**N3**^2),**N3**) let ⋅ **A**=**heatmatrix2d!**(**spzeros**(**N3**^2,**N3**^2),**N3**) **b**=**rand**(**N3**^2) **@benchmark** \$**A**\\$**b** end ⋅ ⋅ ⋅ ⋅

... Re-arranging the internal structure is connected to shifting and re-allocating th the arrays many times.

A frequent recommendation ist to use the "coordinate" or "triplet" format as an intermediate: Just collect in three arrays I, J, A all updates of matrix entries and pass them to sparse :

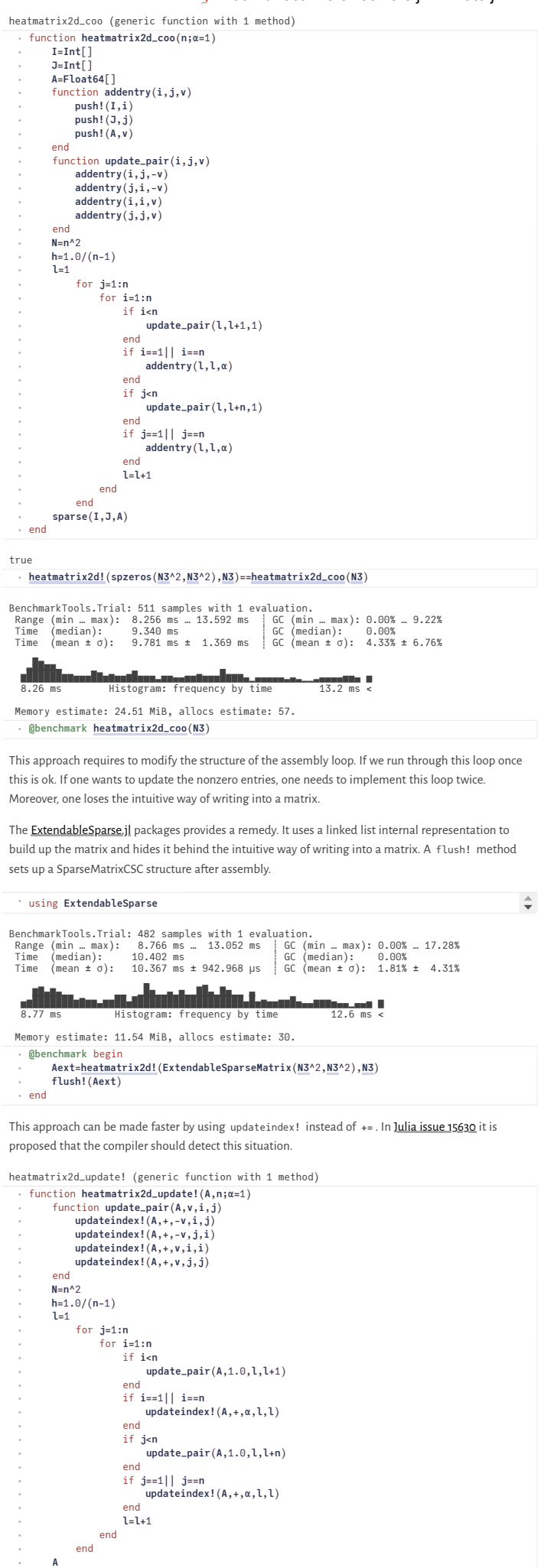

⋅<br>← end

⋅ ⋅ ⋅ ⋅ ⋅ ⋅ ⋅ ⋅ ⋅ ⋅ ⋅ ⋅ ⋅ ⋅ ⋅ ⋅ ⋅

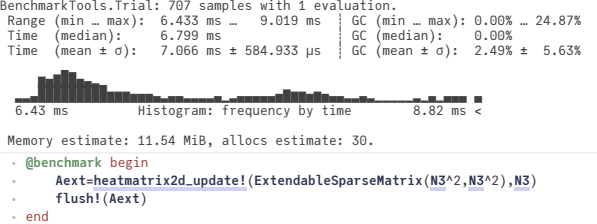

## <span id="page-10-0"></span>**Final remarks**

- As a rule, direct solution of linear systems of equations is implemented via LU factorization
- Matrices from finite difference methods for PDEs are sparse. True also for finite elements and finite volume methods.
- LU factorizations from sparse matrices suffer from fill-in: LU factors tend to have more nonzeor entries than the original matrices. In 3D significantly so.
- Inverses of matrices from PDEs tend to be full matrices
- The Julia \ operator by default maps to the UMFPACK sparse direct solver from the [Suitesparse](https://people.engr.tamu.edu/davis/suitesparse.html) collection by T. Davis.
- Other sparse direct solvers (e.g. the thread-parallel [Pardiso](https://people.engr.tamu.edu/davis/suitesparse.html)) are available as Julia packages.